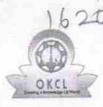

## 620 eVidyalaya Half Yearly Report

Department of School & Mass Education, Govt. of Odisha

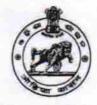

| U DISE : District : Block                        |            |
|--------------------------------------------------|------------|
| 21011012901 BARGARH PAIK                         | K:<br>(MAL |
| Report Create Date : 0000-00-00 00:00:00 (29648) |            |

| Half Yearly Report No                                | 7                            |
|------------------------------------------------------|------------------------------|
| Half Yearly Phase                                    | 3                            |
| Implementing Partner                                 | IL&FS ETS                    |
| Half Yearly Period from                              | 9/11/2017                    |
| Half Yearly Period till                              | 3/10/2018                    |
| School Coordinator Name                              | SUBASH<br>CHANDRA<br>MAHAUTY |
| Leaves taken for the following Month                 |                              |
| Leave Month 1                                        | September                    |
| > Leave Days1                                        | 0                            |
| » Leave Month 2                                      | October                      |
| » Leave Days2                                        | 0                            |
| » Leave Month 3                                      | November                     |
| » Leave Days3                                        | 0                            |
| » Leave Month 4                                      | December                     |
| » Leave Days4                                        | 0                            |
| » Leave Month 5                                      | January                      |
| » Leave Days5                                        | 0                            |
| » Leave Month 6                                      | February                     |
| » Leave Days6                                        | 1                            |
| » Leave Month 7                                      | March                        |
| » Leave Days7                                        | 0                            |
| Equipment Downtime Details                           |                              |
| » Equipment are in working condition?                | Yes                          |
| » Downtime > 4 Working Days                          | No                           |
| » Action after 4 working days are over for Equipment |                              |
| Training Details                                     |                              |
| » Refresher training Conducted                       | No                           |
| D. f b b. is in Constructed Date                     |                              |
| » Refresher training Conducted Date                  | 04/18/2018                   |

| » e Content installed?                        | Yes              |
|-----------------------------------------------|------------------|
| » SMART Content with Educational software?    | Yes              |
| » Stylus/ Pens                                | Yes              |
| » USB Cable                                   | Yes              |
| » Software CDs                                | Yes              |
| » User manual                                 | Yes              |
| Recurring Service Detail                      | S                |
| » Register Type (Faulty/Stock/Other Register) | YES              |
| » Register Quantity Consumed                  | 1                |
| » Blank Sheet of A4 Size                      | Yes              |
| » A4 Blank Sheet Quantity Consumed            | 2497             |
| » Cartridge                                   | Yes              |
| » Cartridge Quantity Consumed                 | 1                |
| » USB Drives                                  | Yes              |
| » USB Drives Quantity Consumed                | 1                |
| » Blank DVDs Rewritable                       | Yes              |
| » Blank DVD-RW Quantity Consumed              | 25               |
| » White Board Marker with Duster              | Yes              |
| » Quantity Consumed                           | 6                |
| » Electricity bill                            | Yes              |
| » Internet connectivity                       | Yes              |
| » Reason for Unavailablity                    |                  |
| Electrical Meter Reading and Generator        | Meter Reading    |
| » Generator meter reading                     | 6018             |
| » Electrical meter reading                    | 7300             |
| Equipment replacement det                     | ails             |
| » Replacement of any Equipment by Agency      | No               |
| » Name of the Equipment                       |                  |
| Theft/Damaged Equipmer                        | nt               |
| » Equipment theft/damage                      | No               |
| » If Yes; Name the Equipment                  |                  |
| Lab Utilization details                       |                  |
| » No. of 9th Class students                   | 51               |
| » 9th Class students attending ICT labs       | 51               |
| » No. of 10th Class students                  | 85               |
| » 10th Class students attending ICT labs      | 85               |
| No. of hours for the following month lab h    | as been utilized |
| » Month-1                                     | Septembe         |
| » Hours1                                      | 54               |
| » Month-2                                     | October          |
| Hours2                                        | 50               |
| Month-3                                       | November         |
| Hours3                                        | 58               |

| Month-4                                   | December                                                                                                    |
|-------------------------------------------|----------------------------------------------------------------------------------------------------|
| Hours4                                    | 45                                                                                                    |
| Month-5                                   | January                                                                                                    |
| Hours5                                    | 53                                                                                                    |
| Month-6                                   | February                                                                                                    |
| Hours6                                    | 50                                                                                                    |
| Month-7                                   | March                                                                                                    |
| » Hours7                                  | 38                                                                                                    |
| Server & Node Downtime de                 | etails                                                                                                    |
| Server Downtime Complaint logged date1    |                                                                                                    |
| Server Downtime Complaint Closure date1   |                                                                                                    |
| » Server Downtime Complaint logged date2  |                                                                                                    |
| » Server Downtime Complaint Closure date2 |                                                                                                    |
| » Server Downtime Complaint logged date3  | <u>v</u>                                                                                                    |
| » Server Downtime Complaint Closure date3 |                                                                                                    |
| » No. of Non-working days in between      | 0                                                                                                    |
| » No. of working days in downtime         | 0                                                                                                    |
| Stand alone PC downtime d                 | etails                                                                                                    |
| » PC downtime Complaint logged date1      |                                                                                                    |
| » PC downtime Complaint Closure date1     |                                                                                                    |
| » PC downtime Complaint logged date2      |                                                                                                    |
| » PC downtime Complaint Closure date2     |                                                                                                    |
| » PC downtime Complaint logged date3      |                                                                                                    |
| » PC downtime Complaint Closure date3     |                                                                                                    |
| » No. of Non-working days in between      | 0                                                                                                    |
| » No. of working days in downtime         | 0                                                                                                    |
| UPS downtime details                      |                                                                                                    |
| » UPS downtime Complaint logged date1     |                                                                                                    |
| » UPS downtime Complaint Closure date1    |                                                                                                    |
| » UPS downtime Complaint logged date2     |                                                                                                    |
| » UPS downtime Complaint Closure date2    | -                                                                                                    |
| » UPS downtime Complaint logged date3     |                                                                                                    |
| » UPS downtime Complaint Closure date3    | the state of the state of the s |
| » No. of Non-working days in between      | 0                                                                                                    |
| » No. of working days in downtime         | 0                                                                                                    |
| Genset downtime detail                    | ls                                                                                                    |
| » UPS downtime Complaint logged date1     |                                                                                                    |
| » UPS downtime Complaint Closure date1    |                                                                                                    |
| » UPS downtime Complaint logged date2     |                                                                                                    |
| » UPS downtime Complaint Closure date2    |                                                                                                    |
| » UPS downtime Complaint logged date3     |                                                                                                    |
| » UPS downtime Complaint Closure date3    |                                                                                                    |
| » No. of Non-working days in between      | 0                                                                                                    |
| » No. of working days in downtime         | 0                                                                                                    |

| Integrated Computer Projector downtin<br>Projector downtime Complaint logged date1   |                        |
|--------------------------------------------------------------------------------------|------------------------|
| Projector downtime Complaint Ogget date1                                             |                        |
| Projector downtime Complaint logged date2                                            |                        |
| Projector downtime Complaint logged date2 Projector downtime Complaint Closure date2 |                        |
| Projector downtime Complaint logged date3                                            |                        |
|                                                                                      |                        |
| » Projector downtime Complaint Closure date3                                         | 0                      |
| » No. of Non-working days in between                                                 | õ                      |
| No. of working days in downtime<br>Printer downtime details                          |                        |
| » Printer downtime Complaint logged date1                                            |                        |
| » Printer downtime Complaint logged date 1                                           |                        |
| ******************                                                                   |                        |
| » Printer downtime Complaint logged date2                                            |                        |
| » Printer downtime Complaint Closure date2                                           |                        |
| » Printer downtime Complaint logged date3                                            |                        |
| » Printer downtime Complaint Closure date3                                           | 0                      |
| » No. of Non-working days in between                                                 | 0                      |
| » No. of working days in downtime<br>Interactive White Board (IWB) downti            |                        |
|                                                                                      | me details             |
| » IWB downtime Complaint logged date1                                                |                        |
| » IWB downtime Complaint Closure date1                                               |                        |
| » IWB downtime Complaint logged date2                                                |                        |
| » IWB downtime Complaint Closure date2                                               |                        |
| » IWB downtime Complaint logged date3                                                | *********              |
| » IWB downtime Complaint Closure date3                                               |                        |
| » No. of Non-working days in between                                                 | 0                      |
| » No. of working days in downtime                                                    | 0                      |
| Servo stabilizer downtime det                                                        | alis                   |
| » stabilizer downtime Complaint logged date1                                         |                        |
| » stabilizer downtime Complaint Closure date1                                        |                        |
| » stabilizer downtime Complaint logged date2                                         | ****                   |
| » stabilizer downtime Complaint Closure date2                                        |                        |
| » stabilizer downtime Complaint logged date3                                         |                        |
| » stabilizer downtime Complaint Closure date3                                        |                        |
| » No. of Non-working days in between                                                 | 0<br>0                 |
| » No. of working days in downtime                                                    |                        |
| Switch, Networking Components and other perip                                        | neral downtime details |
| » peripheral downtime Complaint logged date1                                         |                        |
| » peripheral downtime Complaint Closure date1                                        |                        |
| » peripheral downtime Complaint logged date2                                         |                        |
| » peripheral downtime Complaint Closure date2                                        |                        |
| » peripheral downtime Complaint logged date3                                         |                        |
| » peripheral downtime Complaint Closure date3                                        |                        |
| » No. of Non-working days in between                                                 | 0                      |

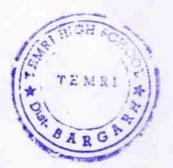

Headmaster High School Signature of Head Master/Mistress with Seal